# **BIRD's flight from Lisbon to Prague**

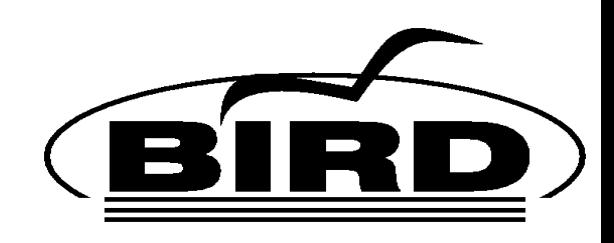

CZ.NIC Ondrej Filip / [ondrej.filip@nic.cz](mailto:ondrej.filip@nic.cz) With help of Wolfgang Hennerbichler May 6, 2009 – RIPE 60 / Prague

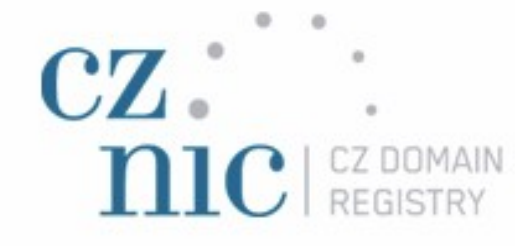

#### **Features**

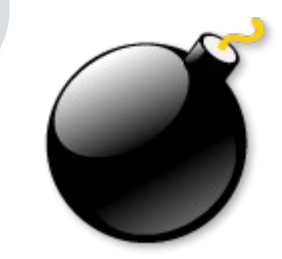

- GPL implementation of RIP, BGP, OSPF
- $\cdot$  BGP ASN32, MD5, route server, ...
- $\cdot$  IPv4, IPv6
- $\bullet$  Highly flexible Multiple routing tables RIBs (internal and also synchronization with OS)
- Protocol PIPE multiple routers, route reflectors
- Powerful configuration & filtering language
- Automatic reconfiguration
- Currently developed by CZ.NIC Labs

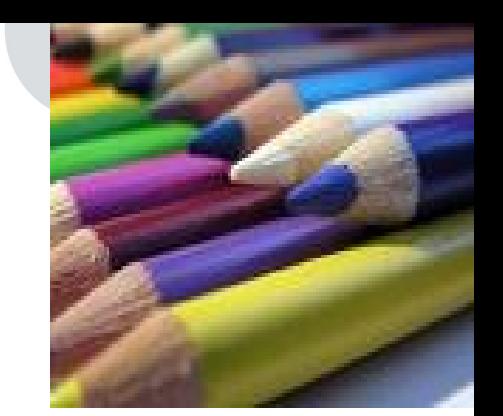

# **Design**

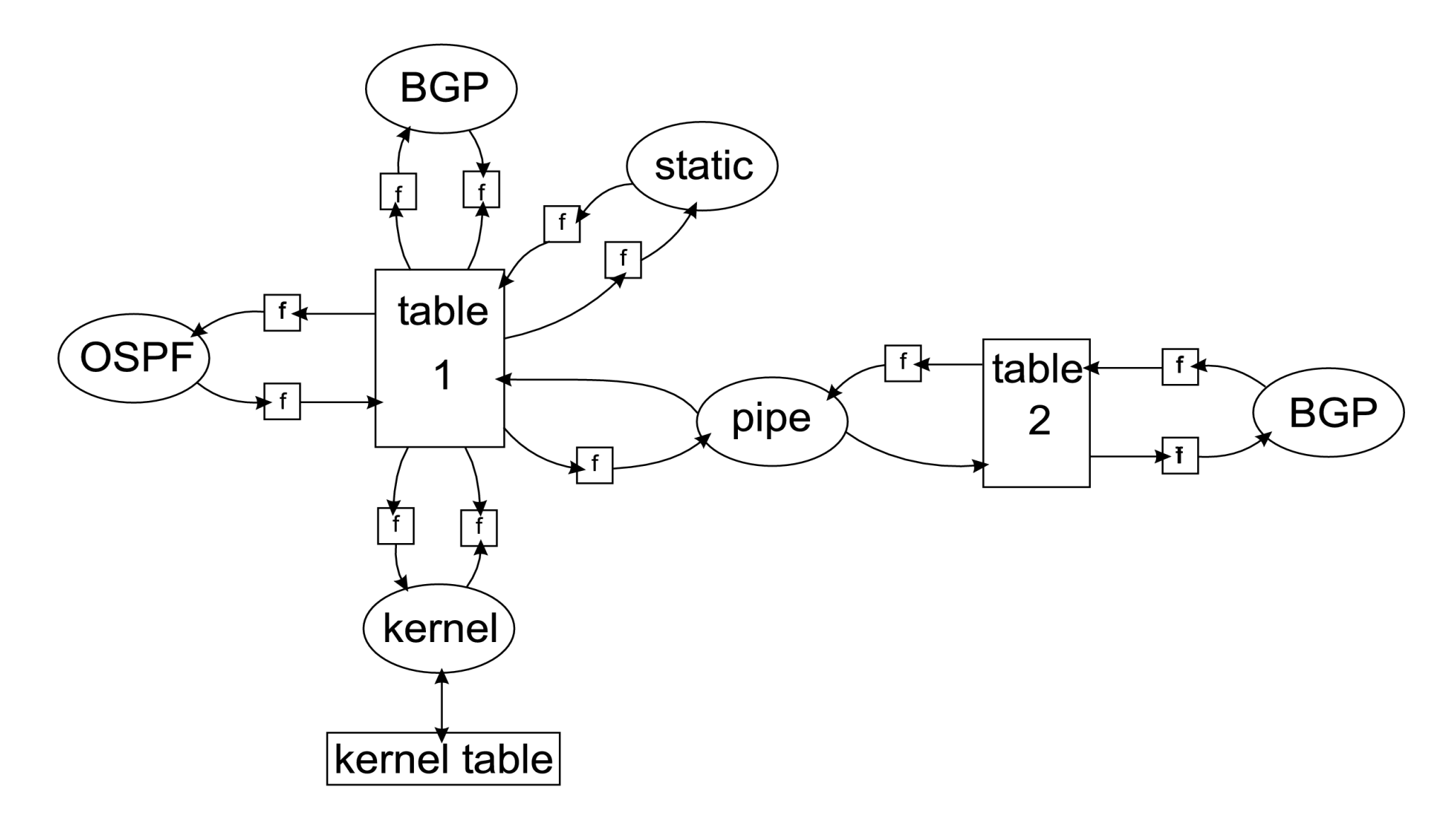

# **Filters example**

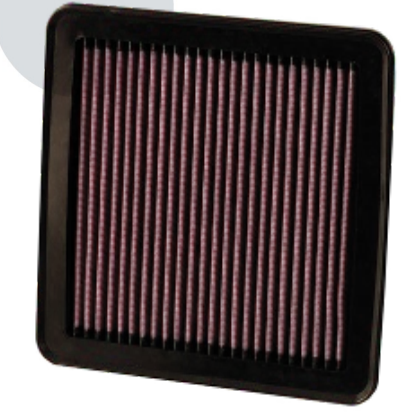

```
define myas = 47200;
```

```
function bgp out(int peeras)
\{if ! (source = RTS BGP ) then return false;
  if (0, \text{peeras}) \sim \text{bgp} community then return false;
  if (myas, pears) ~ bgp community then return true;
  if (\overline{0}, myas) ~ bgp community then return false;
   return true;
}
protocol bgp R25192x1 {
   local as myas;
   neighbor 194.50.100.13 as 25192;
  import where bgp in(25192);
  export where bgp out(25192);
   rs client;
}
```
# **Filters example**

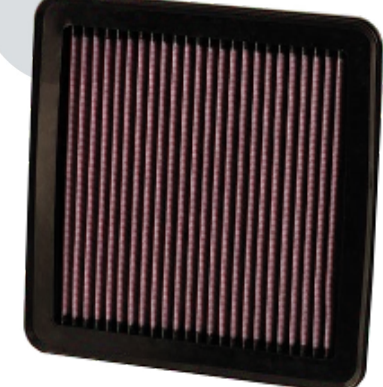

```
function avoid martians()
prefix set martians;
{
  \text{matians} = [ 169.254.0.0/16+, 172.16.0.0/12+, 192.168.0.0/16+, 10.0.0.0/8+, 224.0.0.0/4+,
     240.0.0.0/4+, 0.0.0.0/32-, 0.0.0.0/0{25,32},
     0.0.0.0/0{0,7} ];
  # Avoid RFC1918 networks
  if net \sim martians then return false;
```
return true;

}

#### **BIRD as a route server**

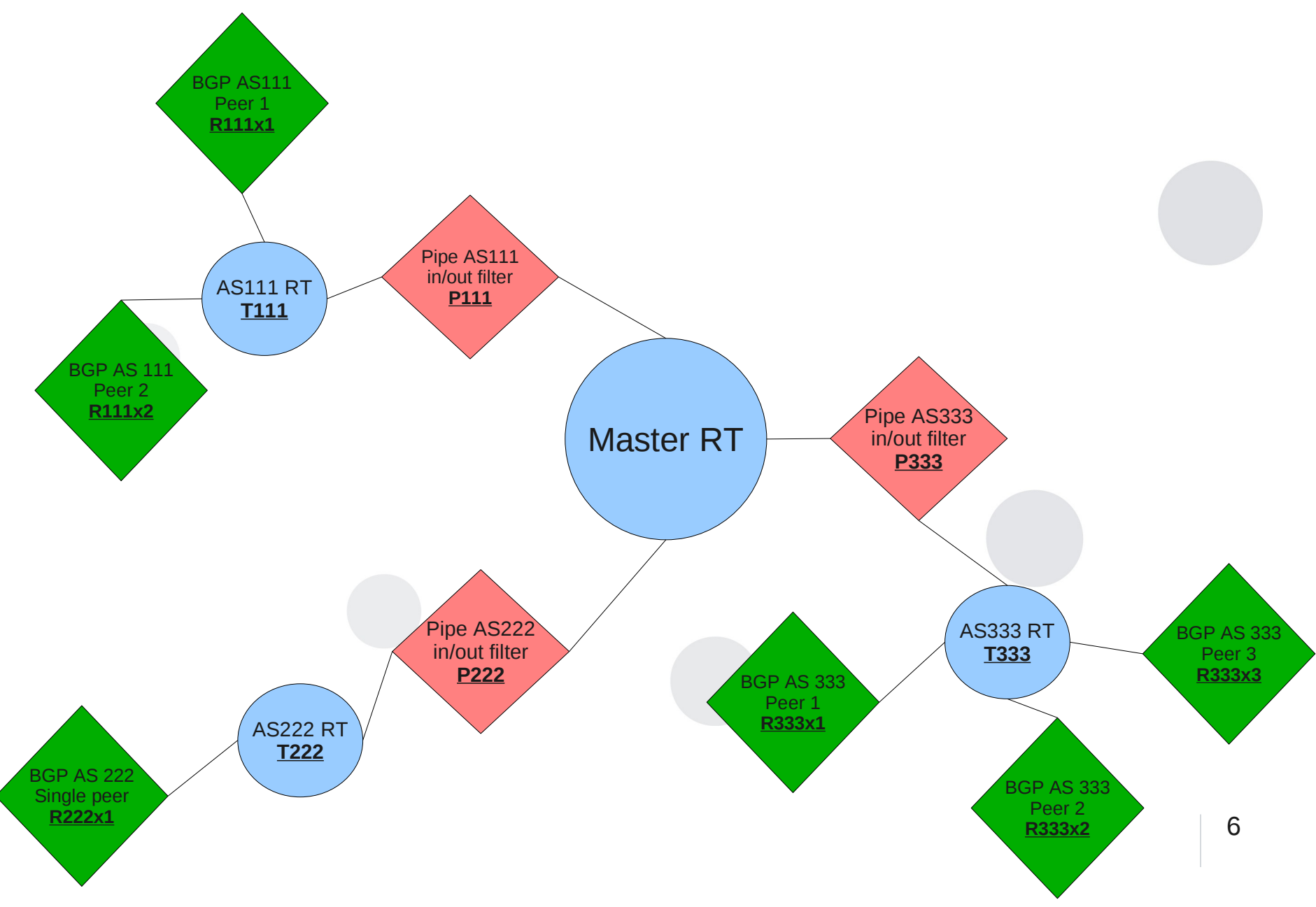

# **BIRD at LoNAP**

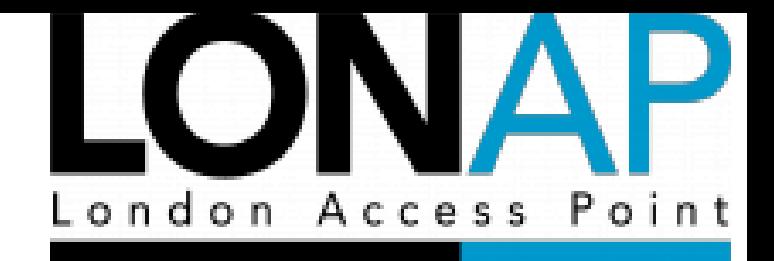

- First BIRD RS implementation
- Two route-servers
- BIRD and OpenBGPd
- BIRD in multiple RIBs setup
- Thanks for help with debugging!
- 27 sessions, 2500 prefixes

# **BIRD at NIX.CZ**

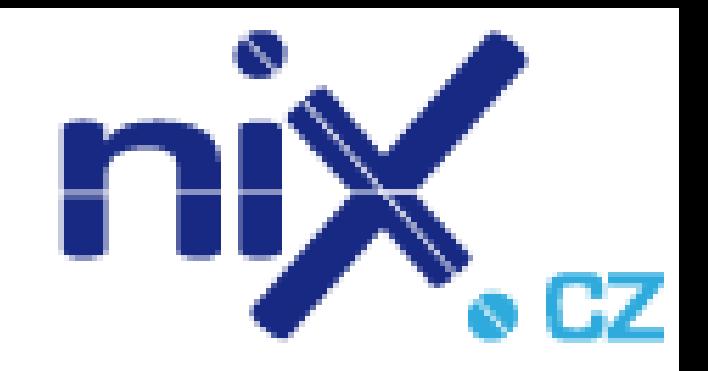

- Also multiple RIBs setup
- BIRD on Linux and Quagga on FreeBSD
- Approx 100 IPv4 sessions (30 IPv6)
- No BIRD's crash since implementation (1.1.3) release)
- Approx 8000 IPv4 prefixes (120 IPv6)
- Memory consumption 80MB

# **BIRD at LINX**

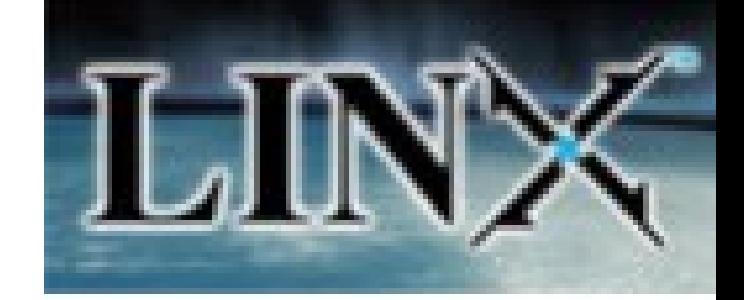

- Some bugfixes sent to the developers thank you!
- Use SNMP Scripts to monitor routes
- BGP communities
- 190 BGP sessions, 50k prefixes

# **BIRD at MSK-IX**

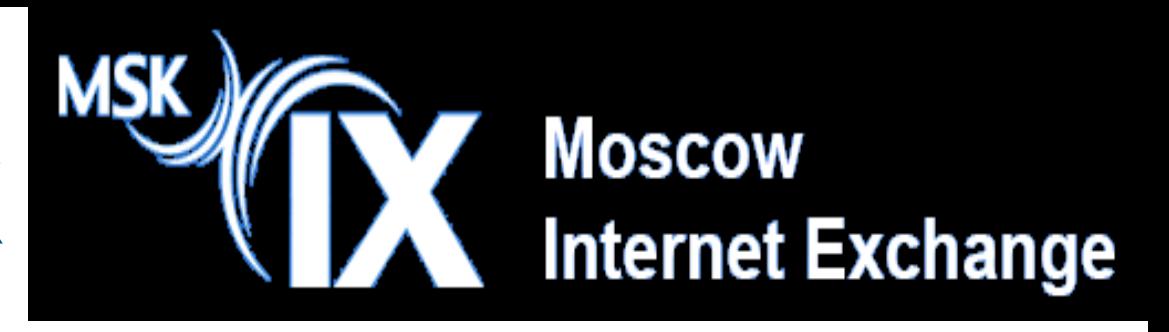

- Reported bugs to the BIRD team (crashes related to bug in Cisco BGP) fixed
- Some additional feature request time format, no-export communities etc.
- Deals with ASN32 customers (also has a translation table for ASN32 communities
- 299 members, 11800 prefixes,  $\sim$  600MB BIRD memory footprint, IPv4 only
- 10 ● Implementation of own **Looking Glass** – 'show bgp summary'

# **BIRD at DECIX**

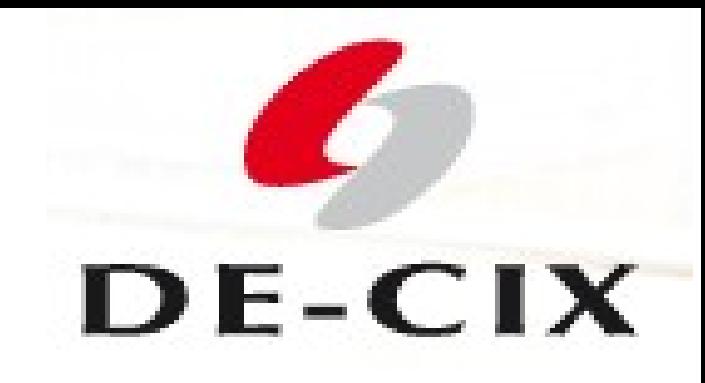

- Stable BIRD instance
- BIRD running on Debian Lenny
- BIRD daemon uses 3.4G of RAM at 380 BGP sessions with multiple RIBs
- Controlled via BGP Communities
- AS32 supported, IPv6 supported

# **BIRD at VIX**

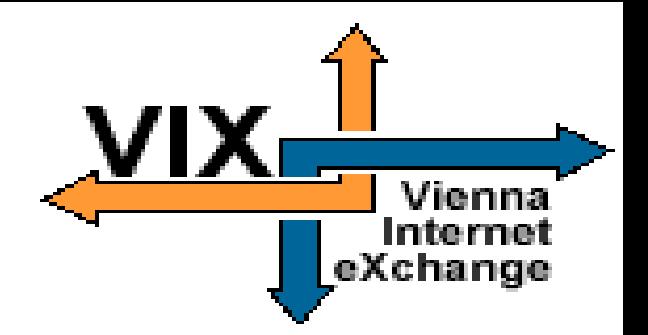

- Stable, but not fully released yet (test-phase with 10 members), to be released soon
- Fully configurable through webinterface (no BGP communities)
- Debian on XEN (timing issues fixed)
- Fully IPv6 aware
- Prefixes from RS are always site local, can be prepended via webinterface

# **BIRD at PAIX**

- No communities
- Single RIB
- IRR prefix filtering
- Multiple sites with central configuration systems
- (PAO, SEA, CHI, DAL, NYC, ATL, TOR, TYS)

# **BIRD at other IXPs**

- Implemented
	- MINAP
	- ECIX
- Tested by JPNAP and some others...

# **New features since 09/09/09**

- OSPFv3
- BGP passive option
- Improved filtering (mainly BGP related)
- Read only CLI
- Richer 'show' command
- RFC5004 (prefer older external routes)
- RFC2918 (Route Refresh)
- MRTdumping BGP only

**59 -> 60**

#### **Future**

- New web pages design
- Examples in documentation
- IPv6 Route advertisement
- Lightweight CLI (OpenWRT)
- Route flap dampening
- Solaris (CZ.NIC DNS anycasting)
- ....

# **Conclusion (for IXPs)**

- BIRD is stable as a route server
- Deployed by many IXPs
- Also deployed by biggest IXPs
- Flexible configuration for your needs

• Send us feedback of feature request!

#### **¿Questions?**

## **[http://labs.nic.cz](http://labs.nic.cz/) [http://bird.network.cz](http://bird.network.cz/) <ondrej.filip@nic.cz>**

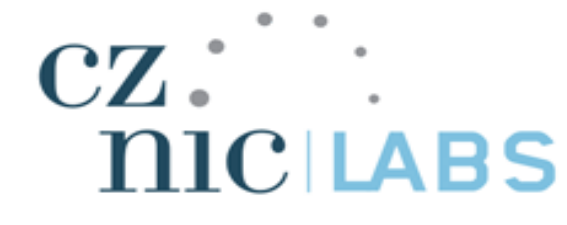